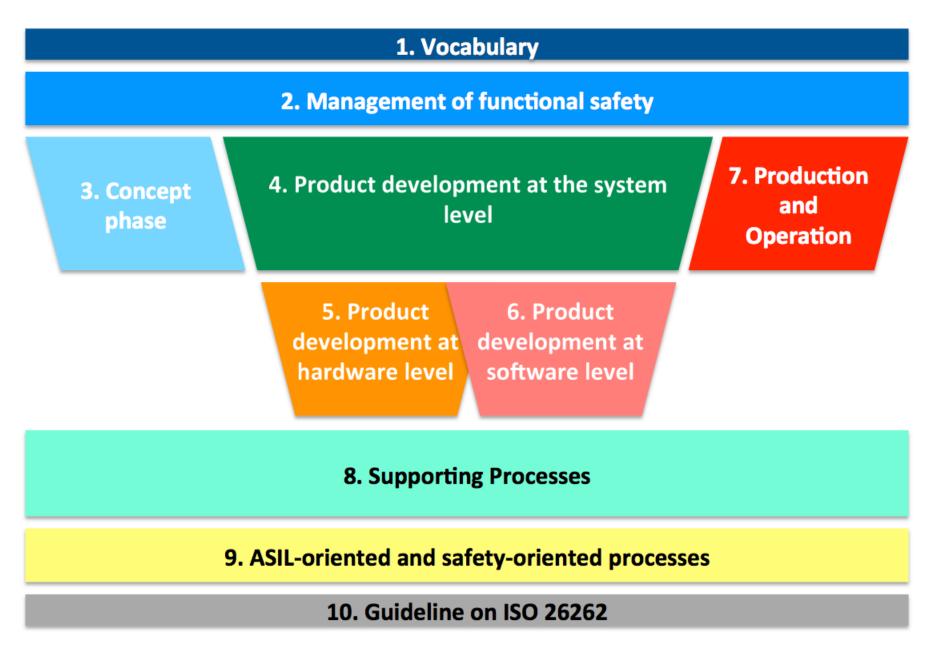

## ISO26262 Workproducts Visualized, Part 2.5-2.7:

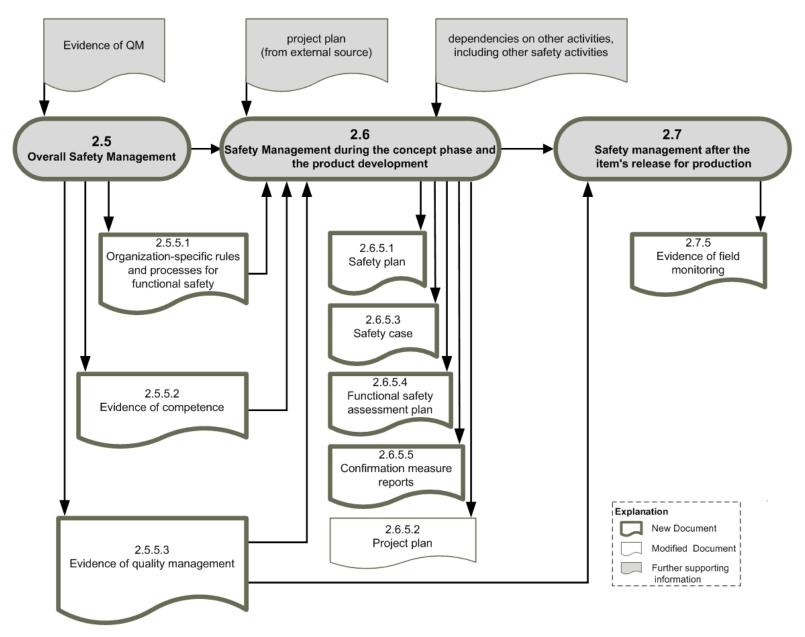

#### ISO26262 Workproducts Visualized, Part 3.5-3.8:

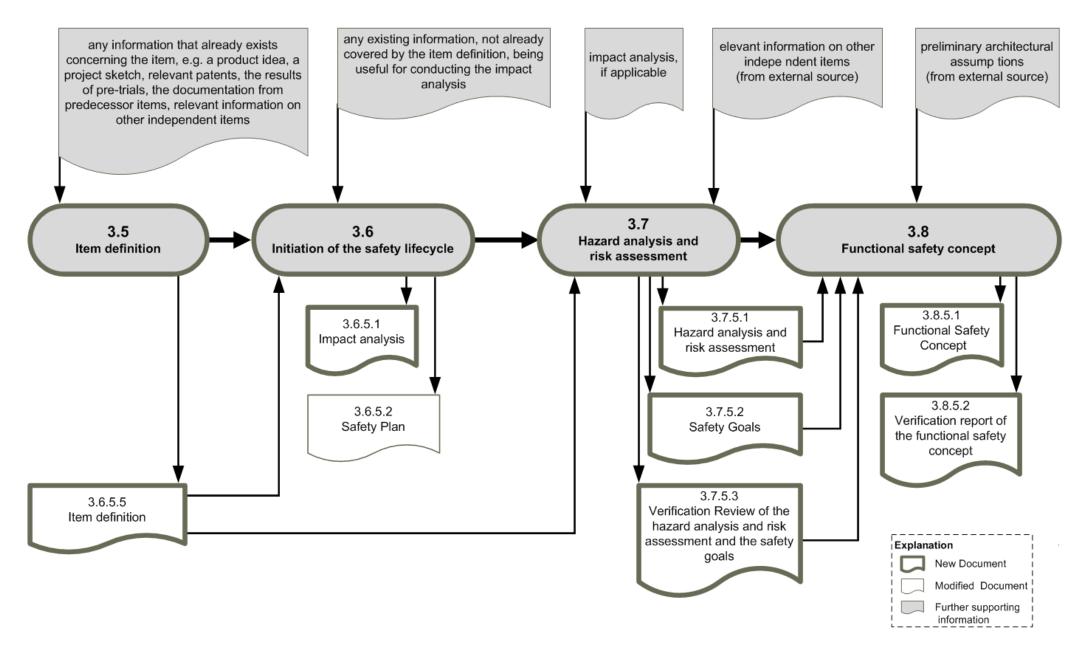

### ISO26262 Workproducts Visualized, Part 4.5-4.7:

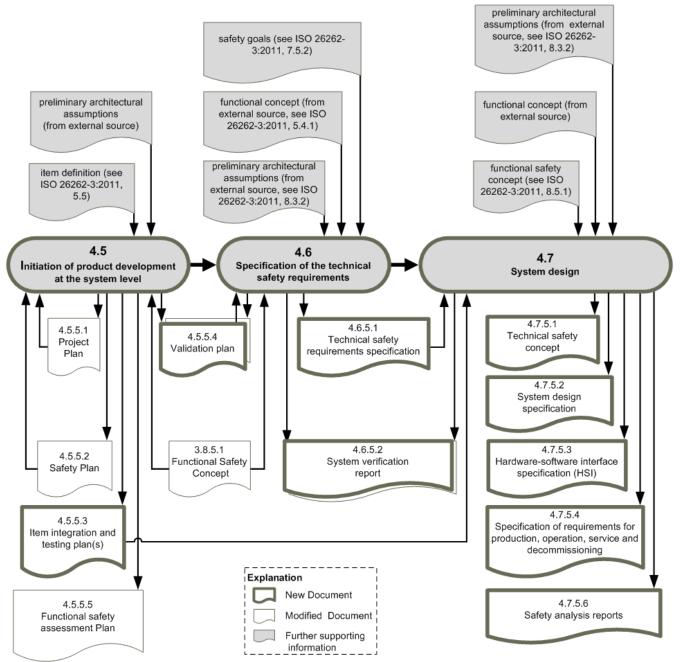

# ISO26262 Workproducts Visualized, Part 4.8-4.11:

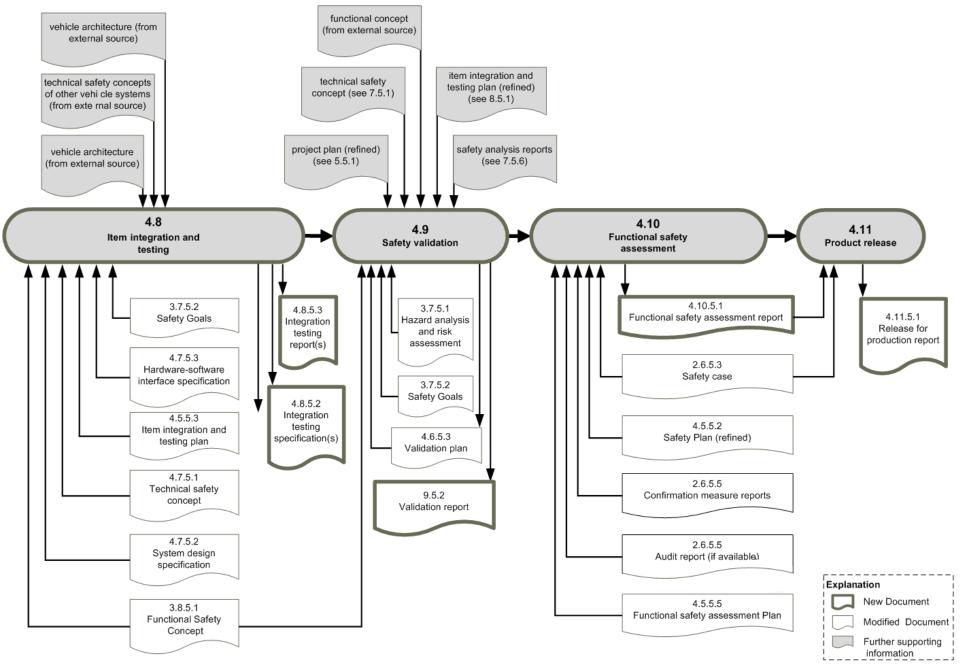

© 2020, <u>www.system.network</u>, *ISO26262\_WorkproductsVisualized\_v2*. Get a copy of this document by signing up on <u>icomod.com/i09</u>

## ISO26262 Workproducts Visualized, Part 5.5-5.7:

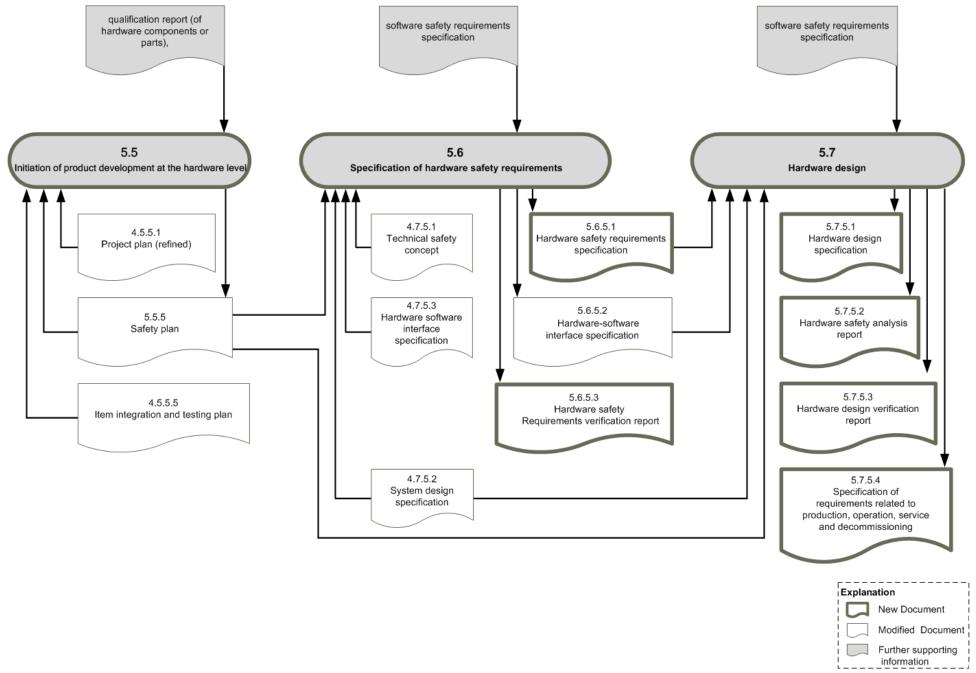

© 2020, www.system.network, ISO26262\_WorkproductsVisualized\_v2. Get a copy of this document by signing up on icomod.com/i09

## ISO26262 Workproducts Visualized, Part 5.8-5.10:

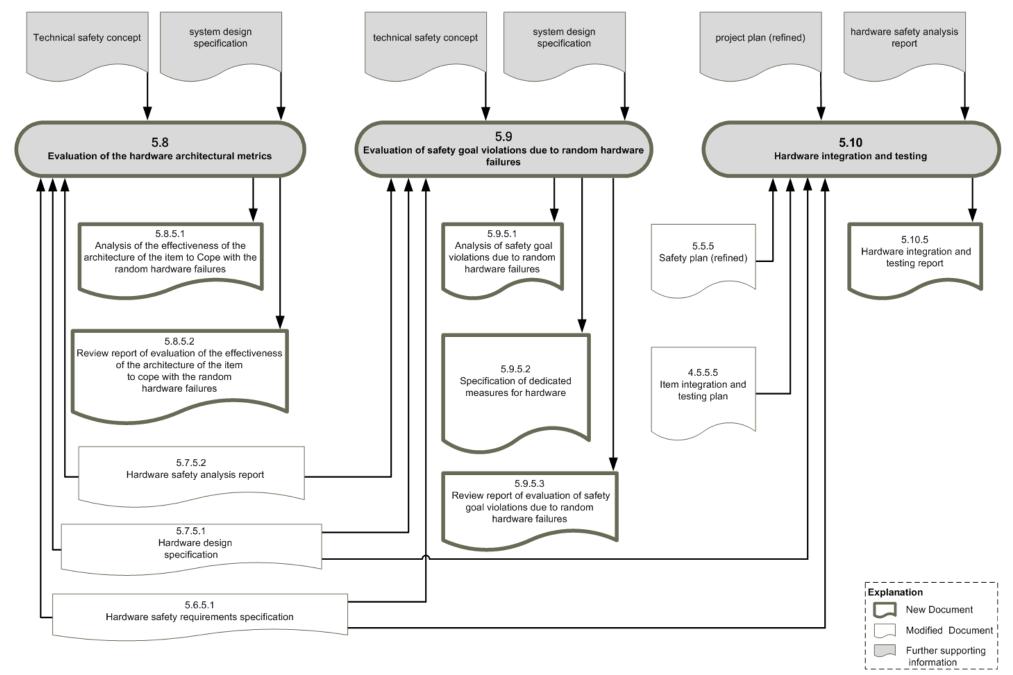

© 2020, www.system.network, ISO26262\_WorkproductsVisualized\_v2. Get a copy of this document by signing up on icomod.com/i09

### ISO26262 Workproducts Visualized, Part 6.5-6.7:

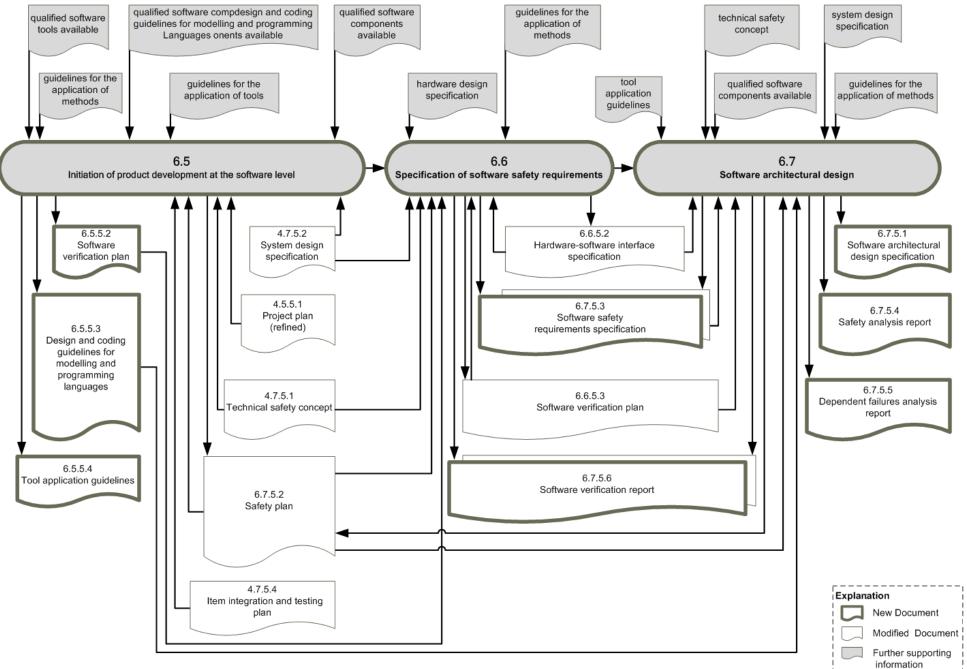

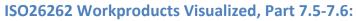

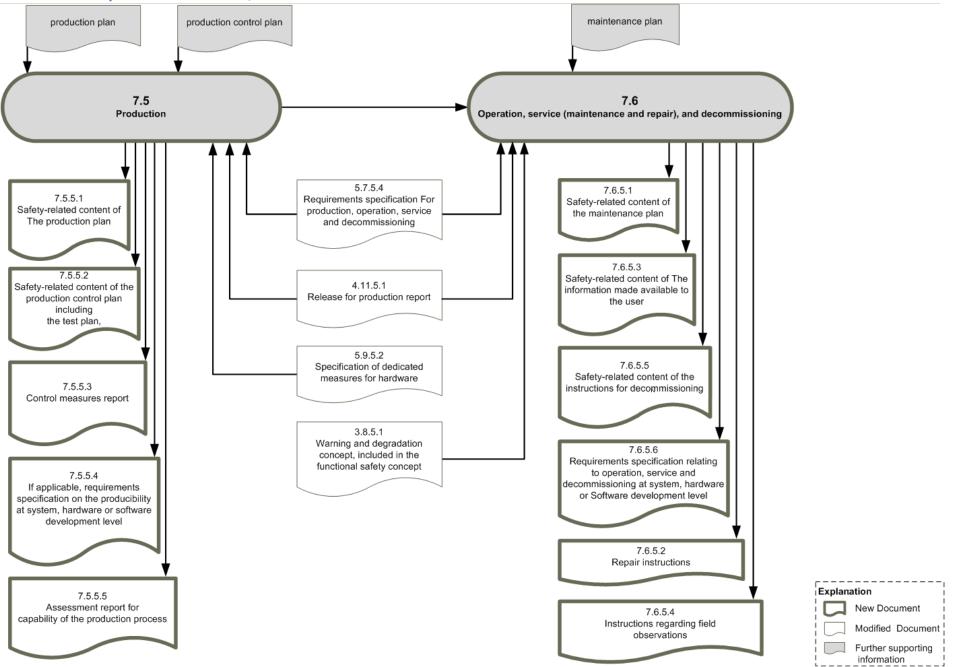

#### ISO26262 Workproducts Visualized, Part 8.5-8.9:

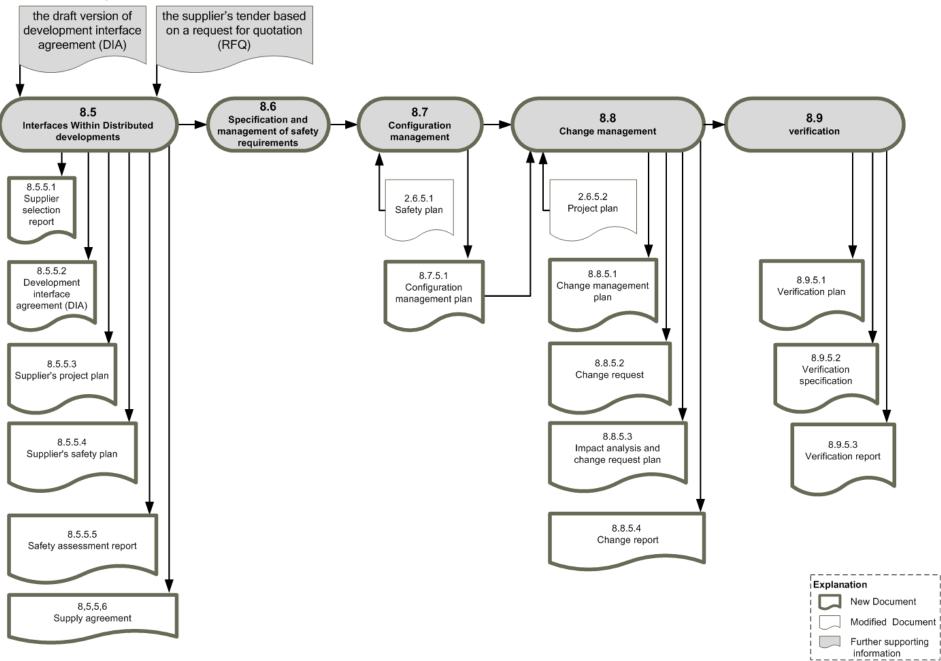

© 2020, www.system.network, ISO26262\_WorkproductsVisualized\_v2. Get a copy of this document by signing up on icomod.com/i09

# ISO26262 Workproducts Visualized, Part 8.10-8.14:

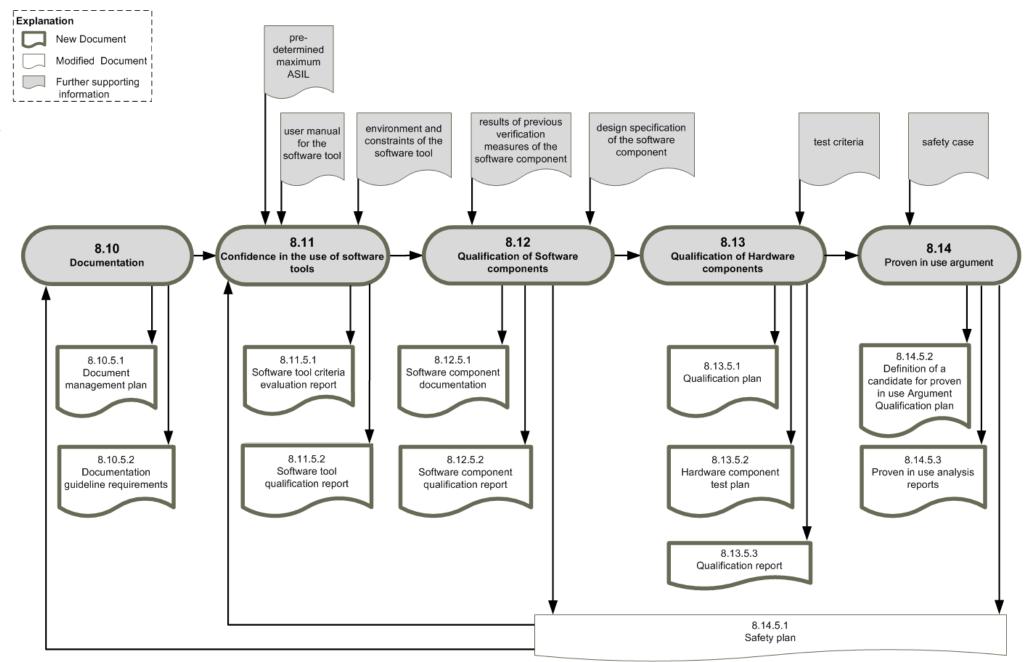

#### ISO26262 Workproducts Visualized, Part 9.5-9.8:

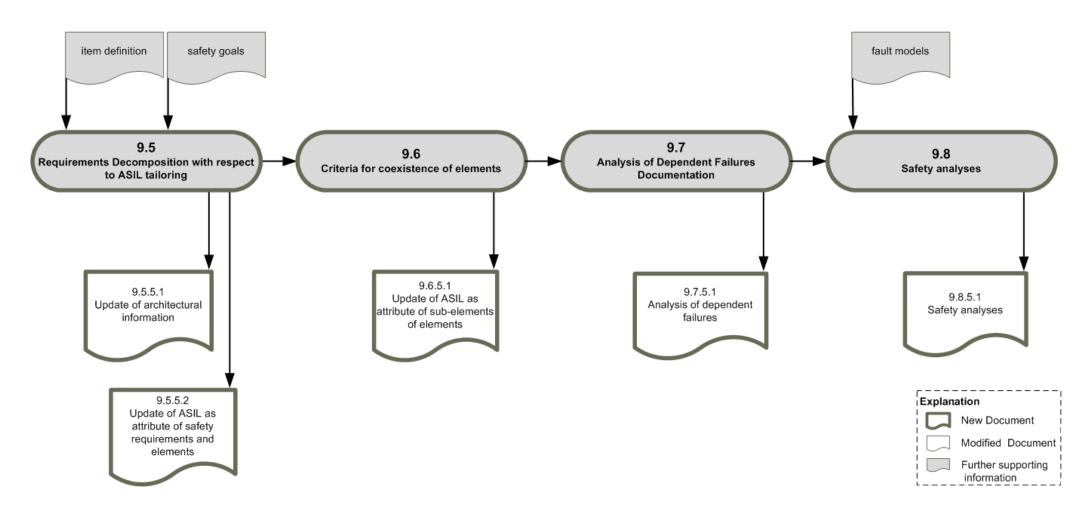